#### **Памятка**

### **по использованию государственных информационных ресурсов для мониторинга задолженности**

## **1. Банк данных исполнительных производств на официальном интернетсайте ФССП России**

1.1. Информацию о наличии исполнительного производства, его предмете и подлежащей к выплате сумме в отношении любого физического или юридического лица можно получить в информационном сервисе «Банк данных исполнительных производств» на официальном интернет-сайте ФССП России по адресу: **<https://fssprus.ru/iss/ip>**, ссылка на который также

выведена на главную страницу сайта: **[https://fssprus.ru](https://fssprus.ru/iss/ip)** в раздел «Узнайте о своих долгах» и позволяет вносить сведения в поиск одной строкой.

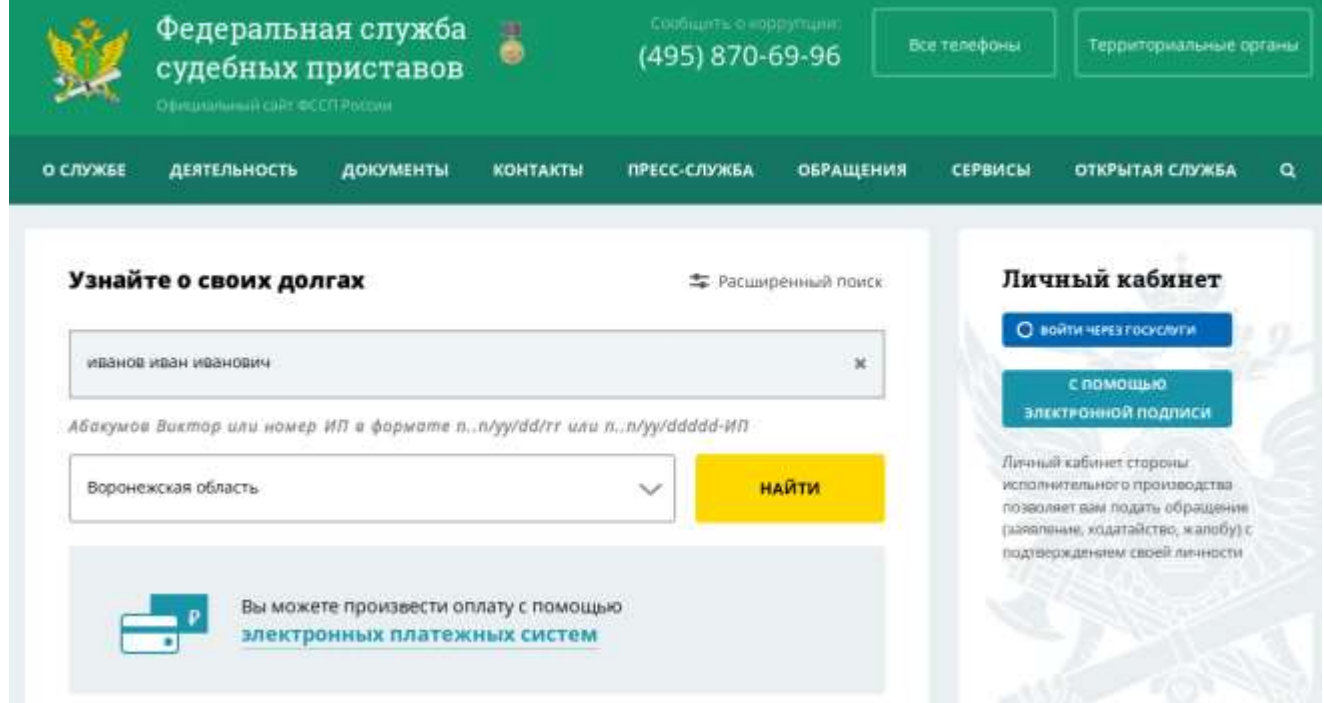

В расширенном поиске для работы с банком данных нужно выбрать подраздел – поиск по физическим лицам, либо поиск по юридическим лицам. Выбрать регион, указать фамилию, имя, либо наименование предприятия-должника.

При наличии сведений о номере исполнительного производства или исполнительного документа Вы можете получить информацию из банка данных через разделы «Номер ИП» или «Номер ИД».

Дата рождения для физического лица не является обязательной для заполнения. В случае совпадения данных для более точной идентификации Вы можете заполнить поле в формате ДД.ММ.ГГГГ.

**C** Flowck физических лиц ○ Поиск юридических лиц ○ Поиск по номеру ИП ○ Поиск по номеру ИД Воронежская область **Delawaktatif** иванов × itier\* иван × иванович x .<br>Дота раждения AR MM FTTT ä НАЙТИ

Нажать кнопку «Найти».

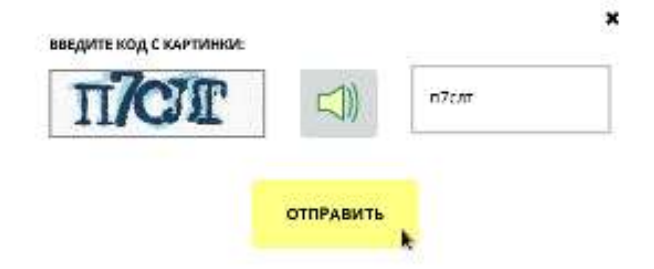

При запросе системы подтверждения запросов (капчи) введите код с картинки. Капча состоит из цифр и букв кириллического алфавита (в любом регистре). Для корректного ввода символов Вы также можете их прослушать, нажав на динамик.

Появится результат поиска (информация о задолженности).

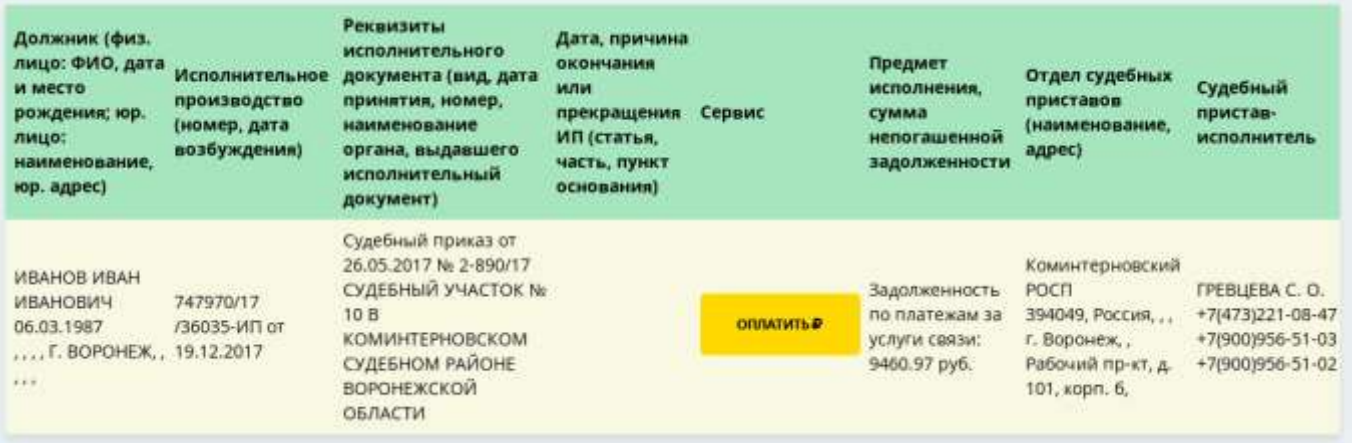

С помощью сервиса можно погасить задолженность в режиме онлайн нажав на кнопку «Оплатить» и выбрав платежную систему.

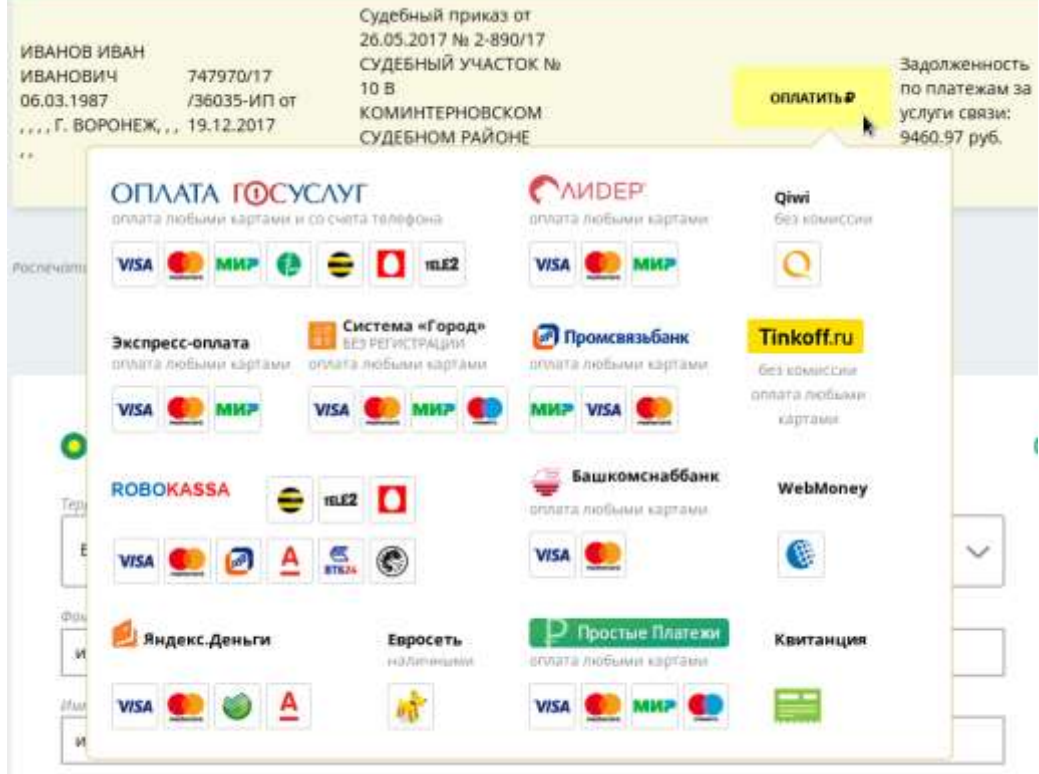

В графе «Сервис» представлены 12 электронных платежных систем: Промсвязьбанка, Система ЛИДЕР, КИВИ (без комиссии), Тинькофф (без комиссии), РОБОКАССА, ОПЛАТАГОСУСЛУГ.РУ, Вэбмани, Яндекс.Деньги, ПЭЙМО, Система Город, Башкомснаббанка, Простые Платежи, а также возможность скачать квитанцию со штрих-кодом для оплаты через банк.

1.2. Также получить информацию о наличии/отсутствии задолженности можно с мобильных устройств, использующих следующие портативные операционные системы: **Android, iOS** и **Windows Phone**. Приложение легко найти и установить на соответствующих системах из «магазинов» приложений Windows на Windows Phone, из Google Play на Android, из App Store на iOS, набрав в поиске: «ФССП».

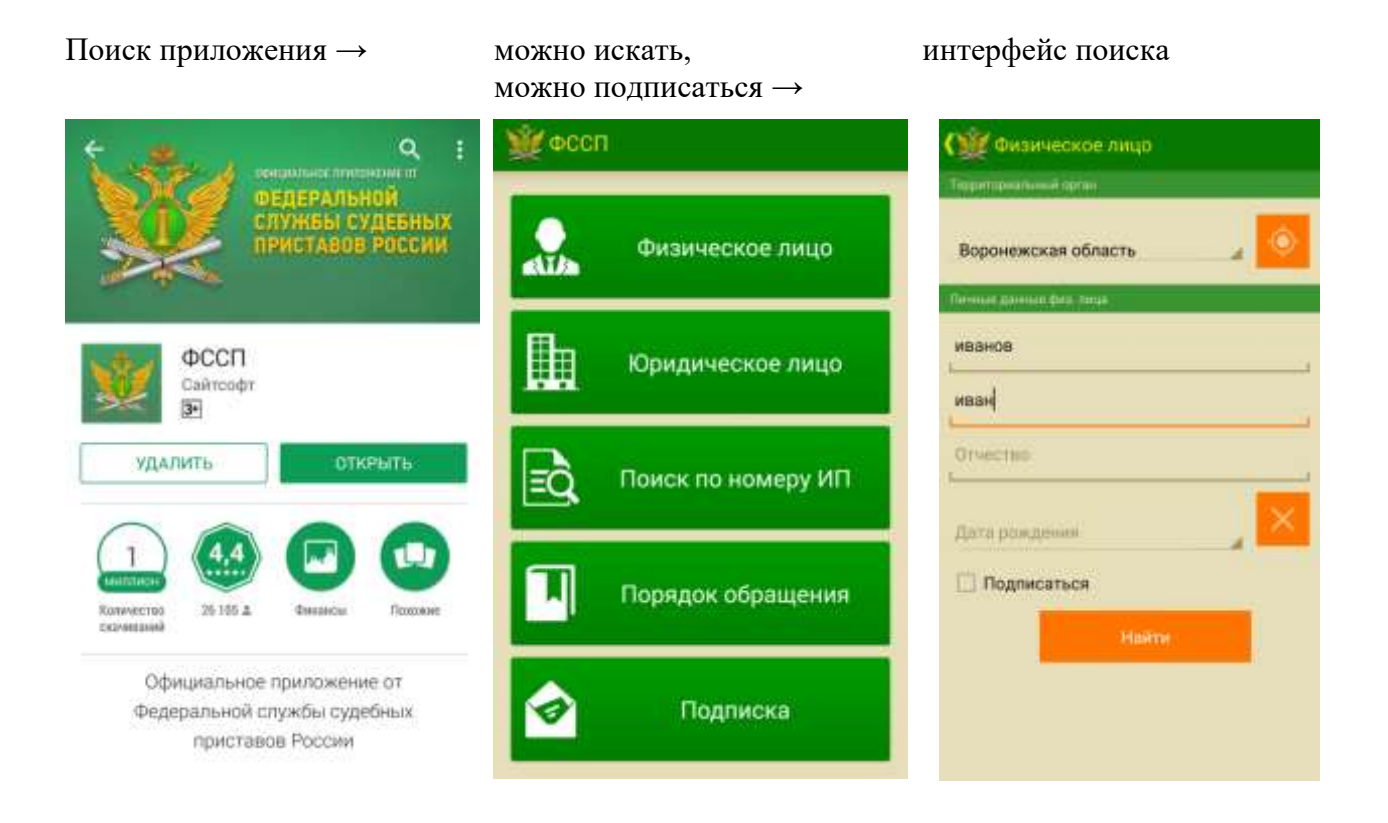

Нажав на кнопку «Подписка» и подписавшись, Вы будете получать уведомления о появлении новой задолженности или об изменениях в уже имеющейся.

1.3. Возможность получить информацию о наличии/отсутствии задолженности есть у пользователей социальных сетей «ВКонтакте» и «Одноклассники» через специальное приложение «Банк данных исполнительных производств», где также есть возможность подписаться на уведомления: [https://vk.com/app3071014,](https://vk.com/app3071014) [http://ok.ru/app/fssp-bdip.](http://ok.ru/app/fssp-bdip)

# **2. Информация о долгах на Едином портале государственных и муниципальных услуг**

Информацию о наличии задолженности по исполнительным производствам в отношении себя можно получить на Едином портале государственных и муниципальных услуг в разделе Федеральной службы судебных приставов «Судебная задолженность» по адресу: **<https://www.gosuslugi.ru/structure/10000001012>**.

Для получения госуслуги необходимо быть зарегистрированным на Едином портале государственных и муниципальных услуг. Выбрав соответствующую опцию, прямо в личном кабинете можно узнать о наличии исполнительного производства в отношении себя, а также оплатить имеющуюся задолженность.

## **3. Иное**

Также информацию об отдельных видах задолженности, до возбуждения исполнительного производства, можно получить онлайн через следующие информационные ресурсы.

Получить информацию о наличии задолженности по налогам можно в Личных кабинетах физического или юридического лица на сайте ФНС России по адресу: **[http://www.nalog.ru](http://www.nalog.ru/)**.

Информацию о неуплаченных административных штрафах за правонарушения в области дорожного движения можно получить на сайте Госавтоинспекции МВД России по адресу: **https://гибдд.рф/check/fines**.

На официальном сайте Мэра Москвы по адресу: **<https://www.mos.ru/services/catalog/popular/>** можно проверить и оплатить штрафы за нарушение ПДД, проверить задолженность и оплатить ЖКХ, получить информацию об уплате налогов, страховых взносов физических лиц (ссылка на сайт ФНС России: **<https://service.nalog.ru/payment/tax-fl.html>**, а также в разделе **[«Как проверить и оплатить судебную задолженность](https://www.mos.ru/otvet-dokumenti/kak-proverit-i-oplatit-sudebnuyu-zadolzhennost/)**[» получить информацию](https://www.mos.ru/otvet-dokumenti/kak-proverit-i-oplatit-sudebnuyu-zadolzhennost/) [о](https://www.mos.ru/otvet-dokumenti/kak-proverit-i-oplatit-sudebnuyu-zadolzhennost/) 

судебной задолженности (ссылки на соответствующие разделы сайта ФССП России: **<https://fssprus.ru/>**).